## **Wi-PRO NX シリーズレコーダーの「録画画像の日時範囲」表示について**

- ●2 台の HDD で上書き録画の運用した場合、「録画画像の日時範囲 |がどのように表示されるかを、以下の例で示します。 ・以下の例は、ある年の 1 月 1 日(1/1)から 1 月 12 日(1/12)を範囲としています。
- ・3 日間で 1 台の HDD が録画フルになる条件とします。
- ・ 書 【書 はその日に録画中である状態、 |消 | はその日の古い録画テータから消去されている状態を表します。 また 1 〜 11 は録画データの日付を表します。
- ●1/7 以降 1/9 まで HDD1 に上書き録画が行われると、HDD1 の「録画画像の日時範囲」表示は、赤文字で示したように HDD2を包含する日時範囲になります。ただし、HDD1 には、HDD2 の日時範囲の録画データは記録されていません。
- ●同様に 1/10 以降 1/12 まで HDD2 に上書き録画が行われると、HDD2 の「録画画像の日時範囲」表示は、青文字で示 したように HDD1 を包含する日時範囲になります。

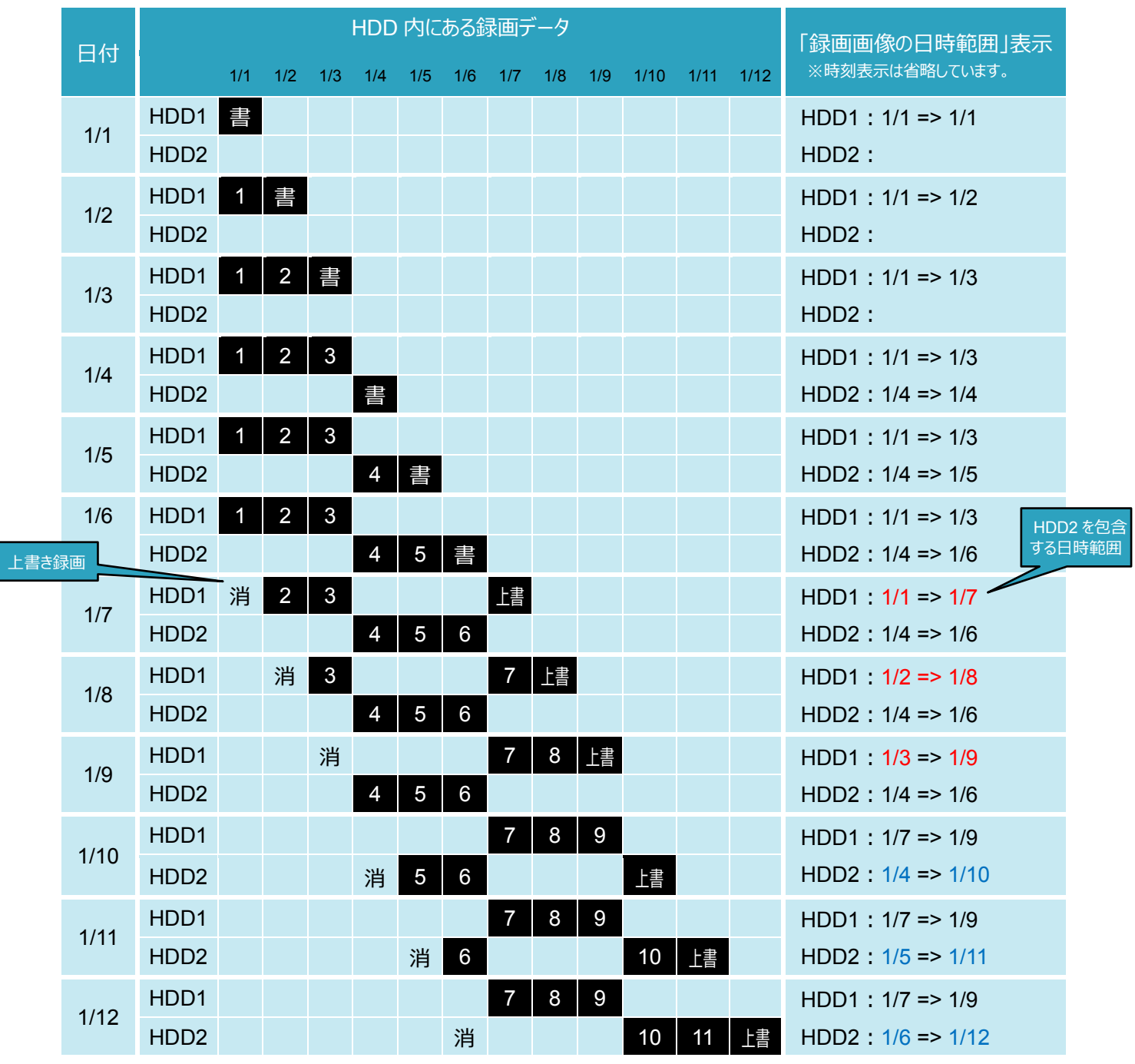

パナソニックi-PROセンシングソリューションズ株式会社